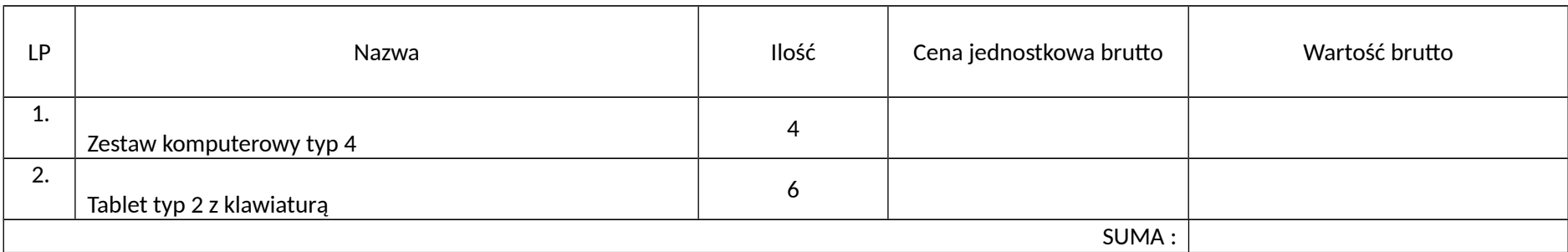

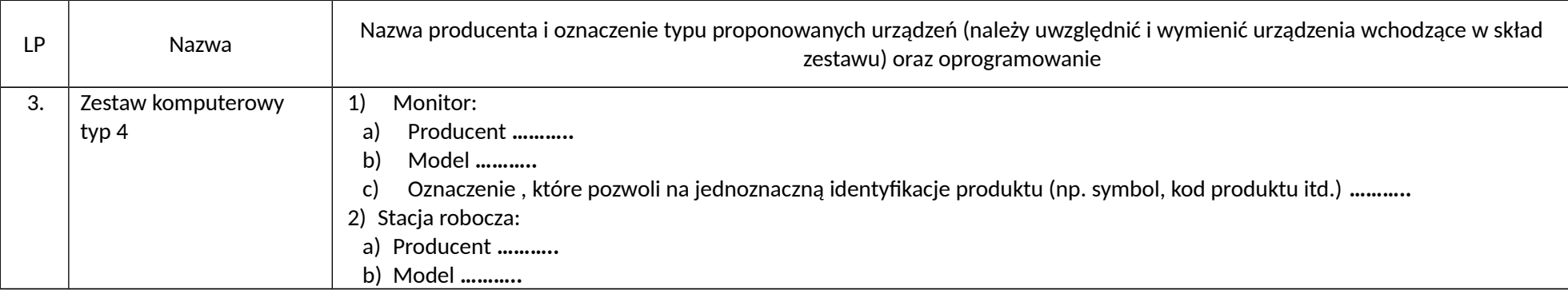

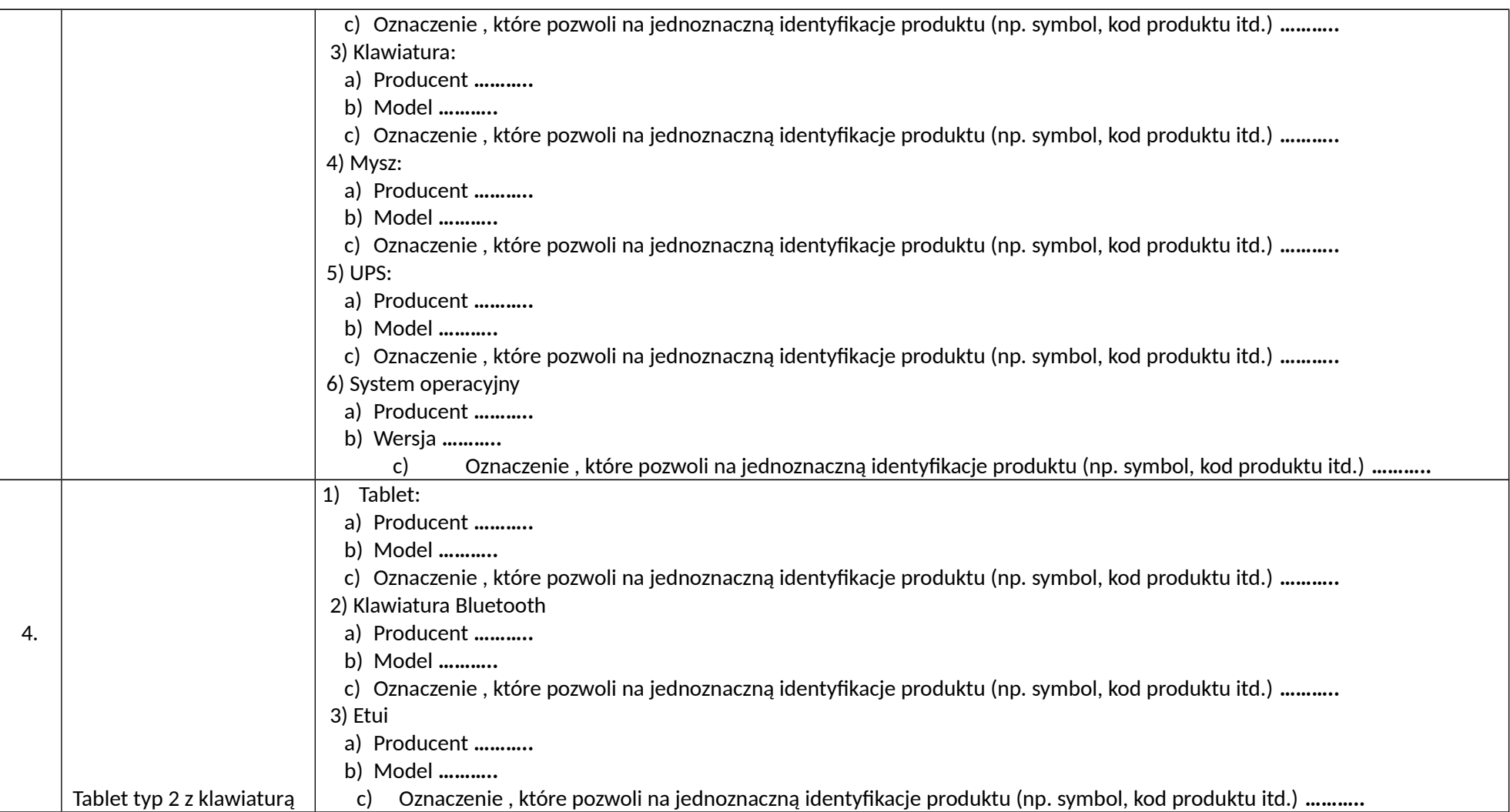

UWAGA: W poniższych tabelach należy wpisać w ostatniej kolumnie w wykropkowanych miejscach dokładne wartości oferowanych parametrów spełniających minimalne wymagania, a w miejscach gdzie wymagane jest spełnienie określonych cech, skreślić niepotrzebne "Nie Spełnia" lub "Spełnia". W wierszu procesora i systemu operacyjnego należy wpisać dokładny model oferowanego procesora i dokładną wersję systemu operacyjnego. Nie wymaga się podania modelu dysku twardego i pamięci RAM.

W przypadku zaproponowania rozwiązań na podstawie udzielonych odpowiedzi do pytań oferentów dot. OPZ zamawiający zaleca odwołanie się do konkretnej odpowiedzi.

1. Zestaw komputerowy typ 4

*Nazwa producenta i oznaczenie typu proponowanych urządzeń (należy uwzględnić i wymienić urządzenia wchodzące w skład zestawu) oraz oprogramowanie*

**………………………………………………………………………………………….……………………………………………………………………….……………………………………………………………………....**

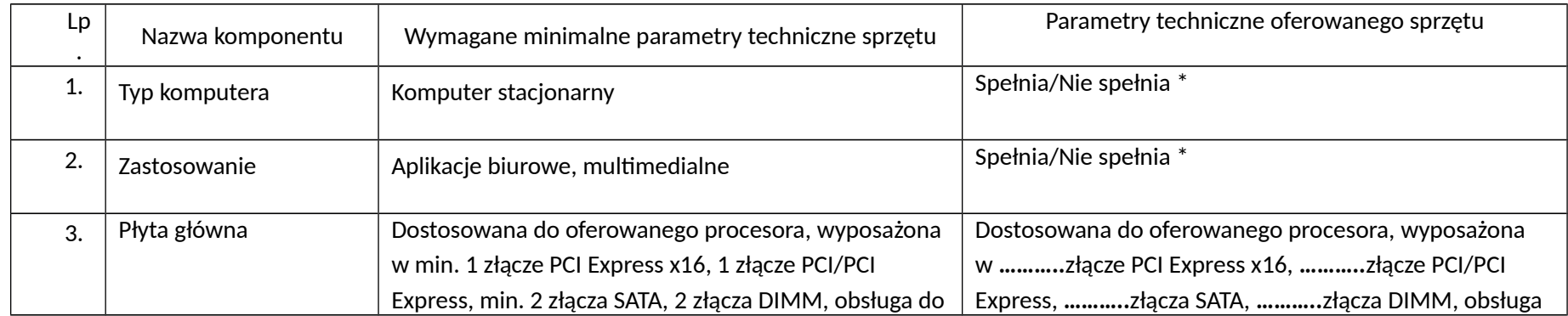

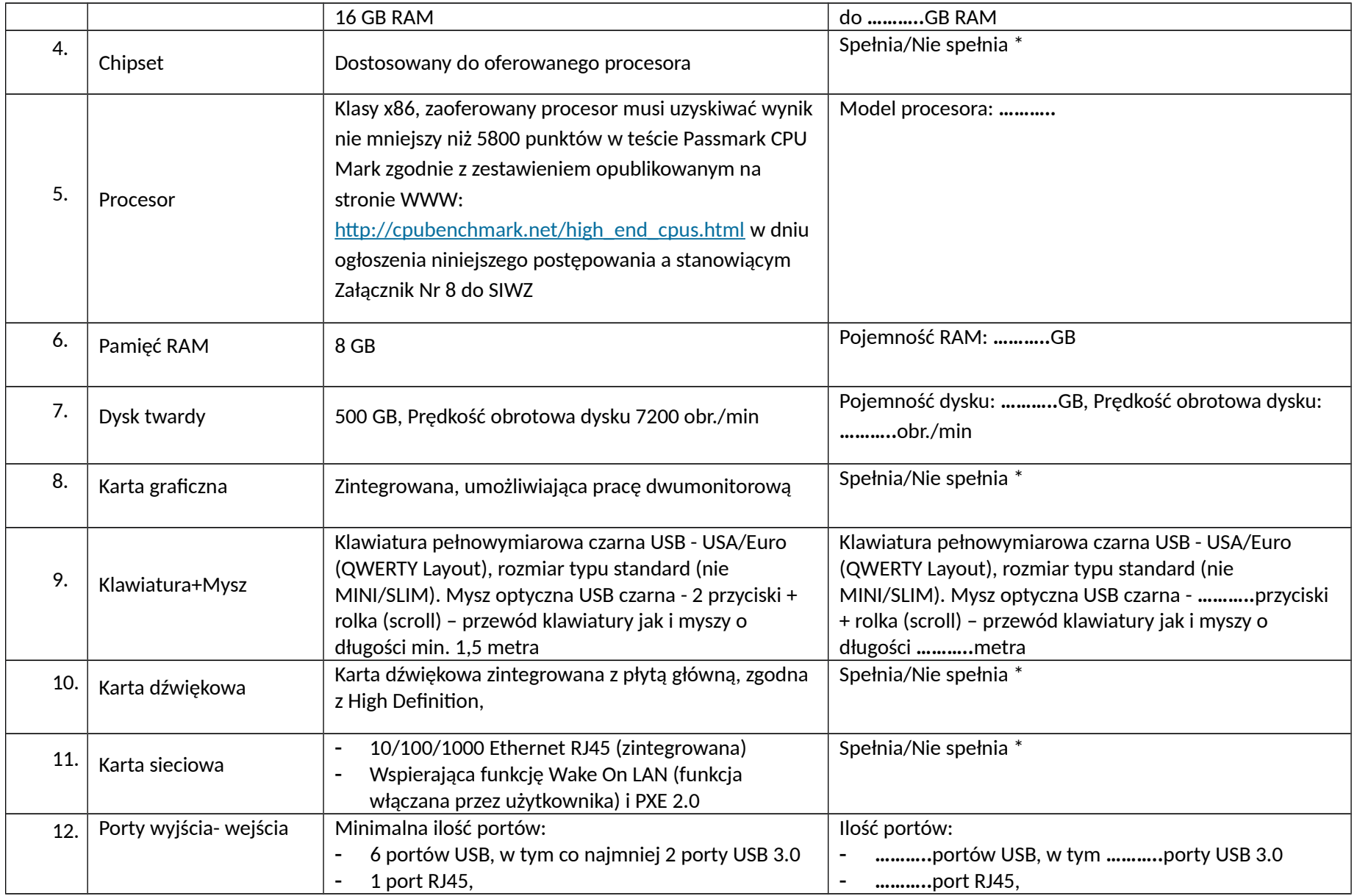

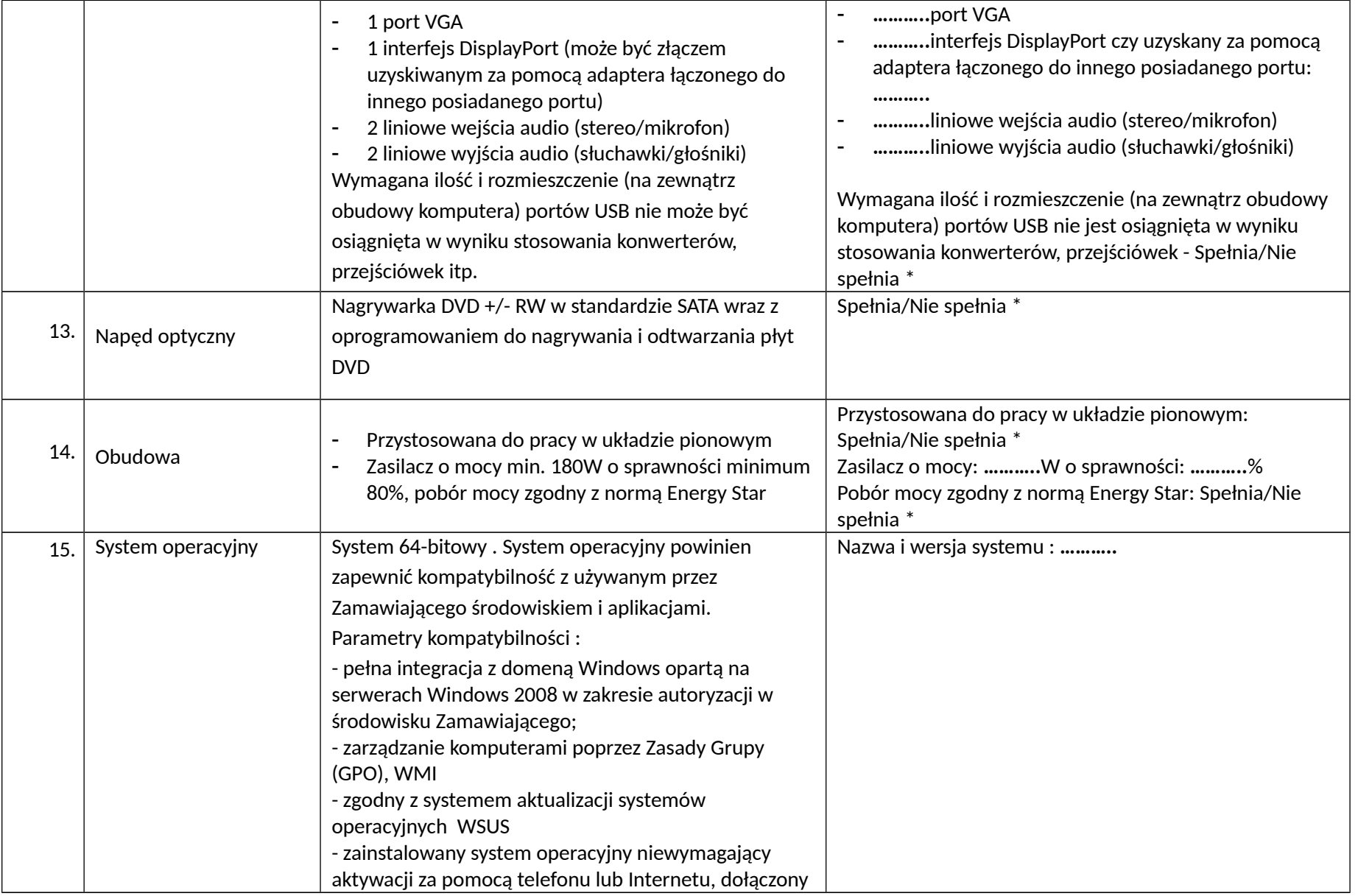

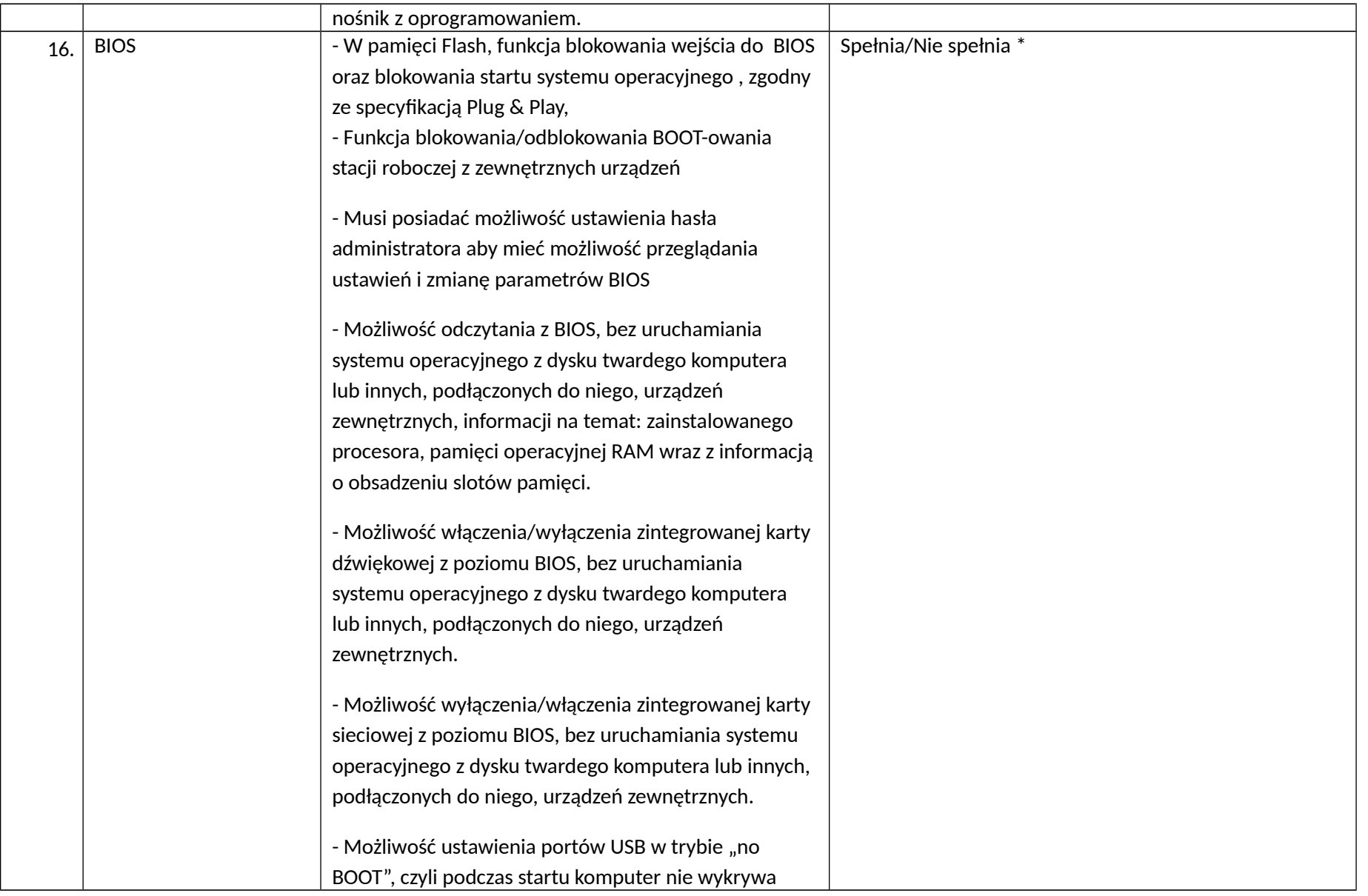

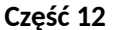

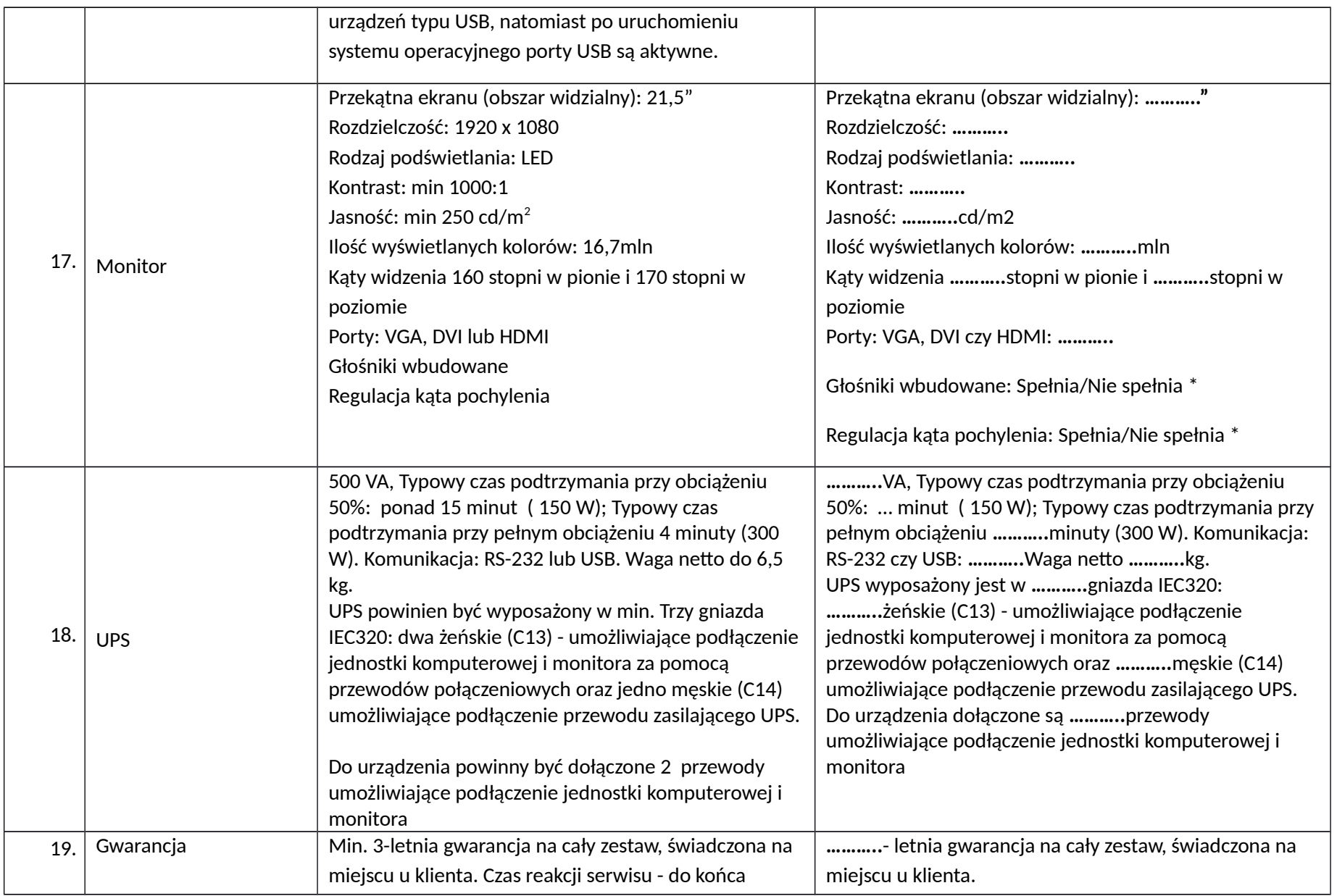

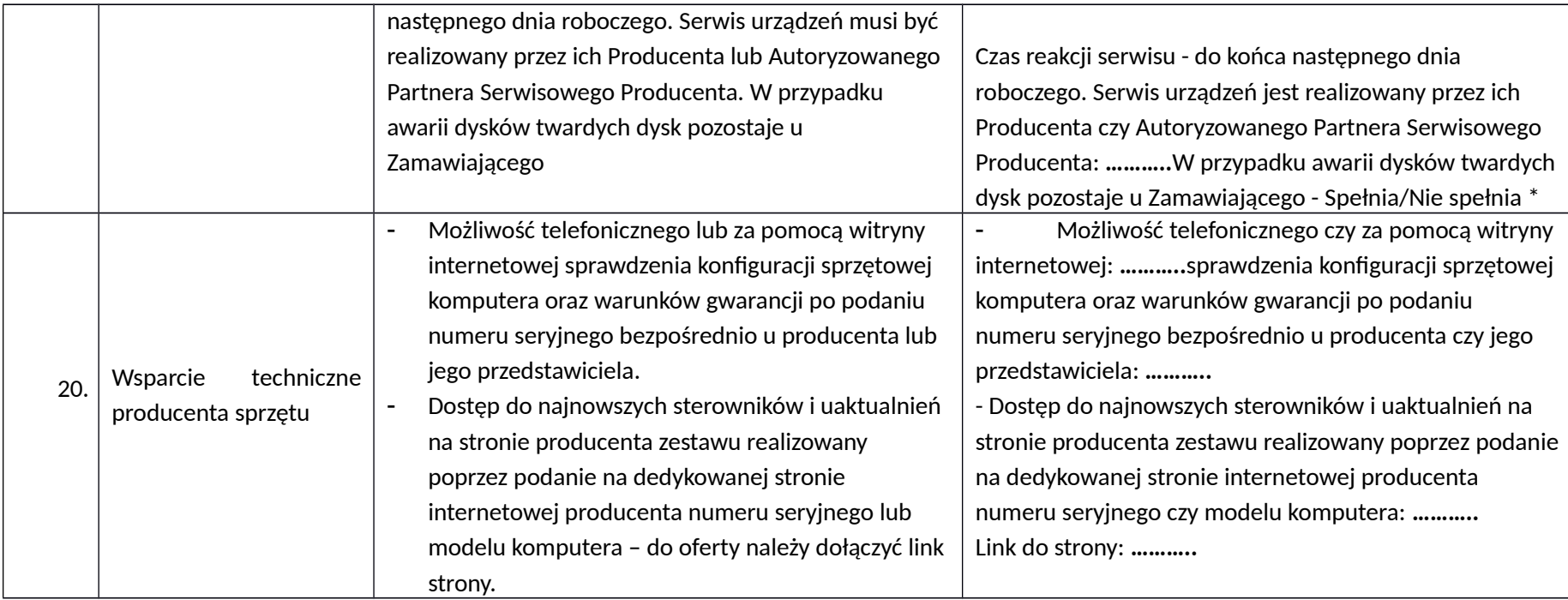

2. Tablet typ 2 z klawiaturą

**………………………………………………………………………………………….……………………………………………………………………….……………………………………………………………………....** *Nazwa producenta i oznaczenie typu proponowanych urządzeń (należy uwzględnić i wymienić urządzenia wchodzące w skład zestawu) oraz oprogramowanie*

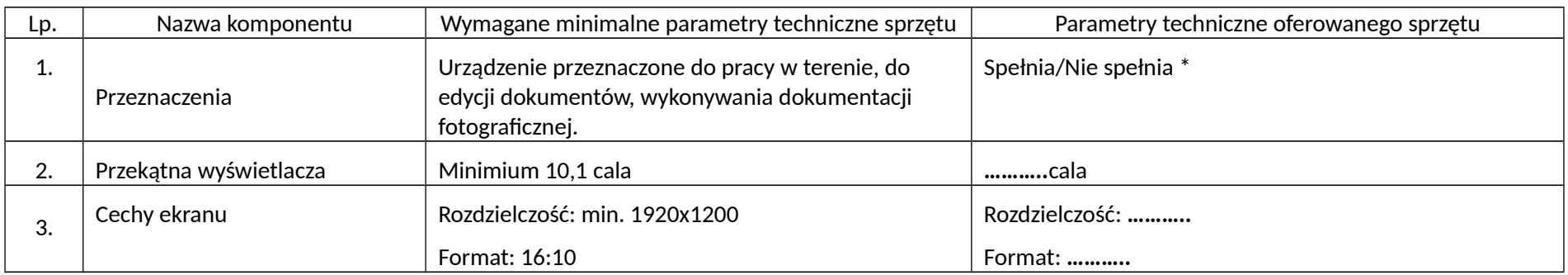

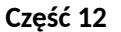

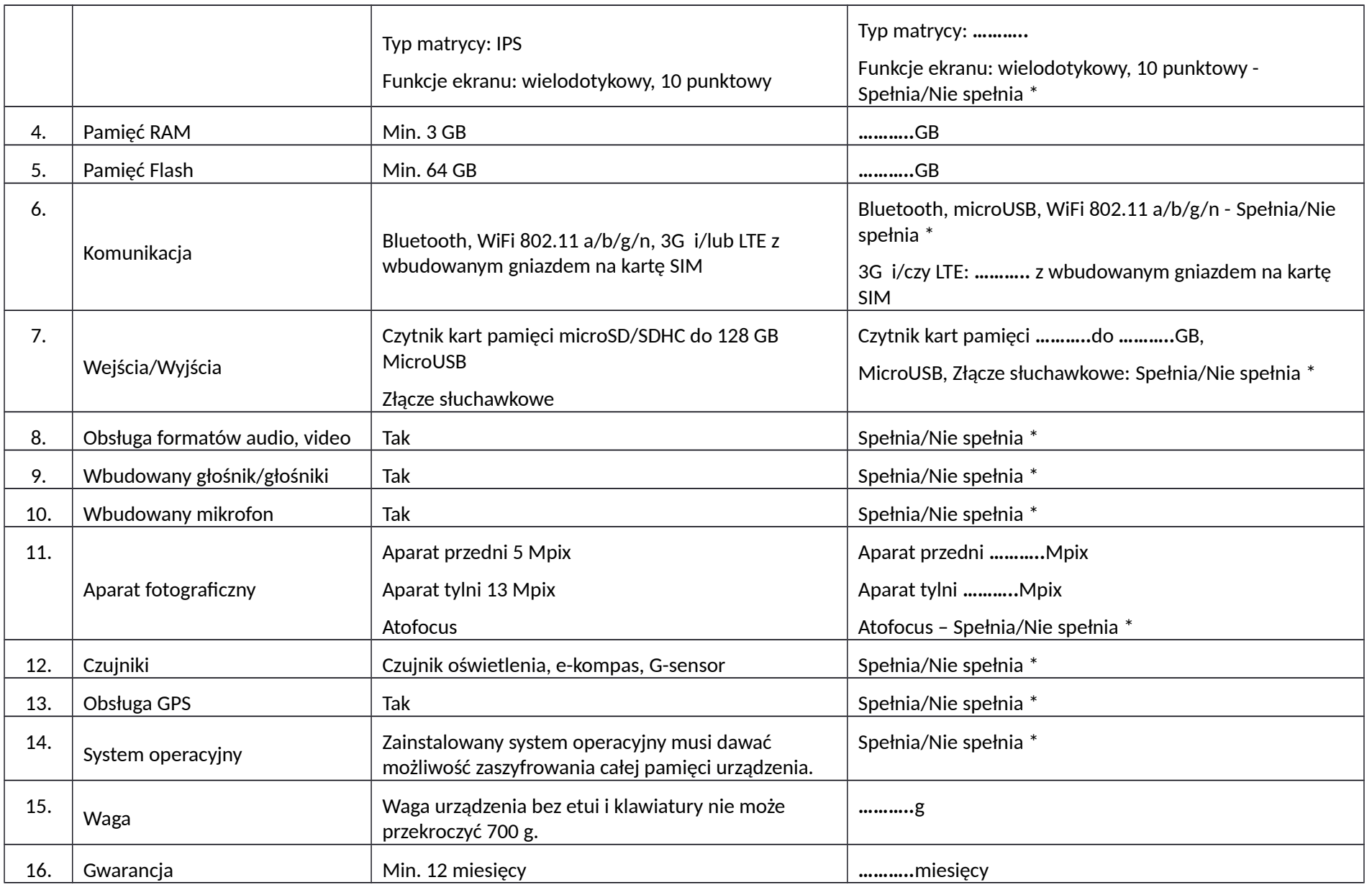

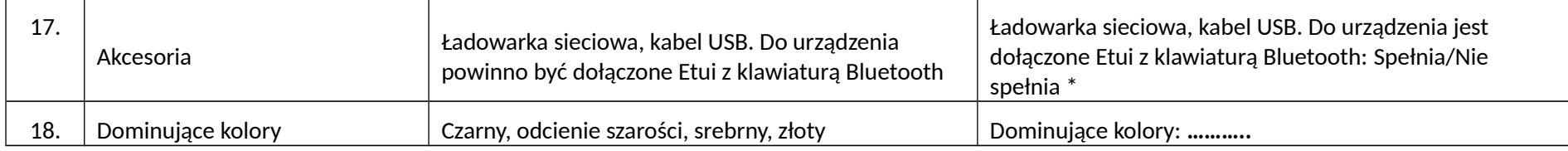